# **Java Web Development Illuminated**

[Free Download] Java Web Development Illuminated [PDF]. Book file PDF easily for everyone and every device. You can download and read online Java Web Development Illuminated file PDF Book only if you are registered here. And also You can download or read online all Book PDF file that related with java web development illuminated book. Happy reading Java Web Development Illuminated Book everyone. Download file Free Book PDF Java Web Development Illuminated at Complete PDF Library. This Book have some digital formats such us : paperbook, ebook, kindle, epub, and another formats. Here is The Complete PDF Book Library. It's free to register here to get Book file PDF Java Web Development Illuminated.

## **Web Development with JavaScript and Ajax Illuminated**

December 5th, 2018 - Web Development with JavaScript and AJAX Illuminated provides readers with the cutting edge techniques needed for web development in Web 2 0

## **Computer Science Illuminated**

December 5th, 2018 - John Lewis PhD Virginia Tech Blacksburg Virginia John Lewis is a leading educator and author in the field of computer science He has written a market leading textbook on Java software and program design

#### **Amazon Best Sellers Best Beginner s Guides to Java**

November 19th, 2018 - Discover the best Beginner s Guides to Java Programming in Best Sellers Find the top 100 most popular items in Amazon Books Best Sellers

## **Free Printable Pattern Blocks Jessica s Corner of Cyberspace**

December 7th, 2018 - Donâ€<sup>m</sup>t have pattern blocks Want custom seasonal colors Want to do an art project that involves gluing your finished designs onto contstruction paper Whatever your reason here are some free patterns you can print out to make your own pattern blocks Most of these are designed to be printed in color on cardstock paper however  $\hat{a}\epsilon$ Continue reading Free Printable Pattern Blocks

#### **Comprehensive NCLEX Questions Most Like The NCLEX**

December 7th, 2018 - Delegation strategies for the NCLEX Prioritization for the NCLEX Infection Control for the NCLEX FREE resources for the NCLEX FREE NCLEX Quizzes for the NCLEX FREE NCLEX exams for the NCLEX Failed the NCLEX Help is here

## **Molecular Expressions Images from the Microscope**

December 6th, 2018 - The Molecular Expressions website features hundreds of photomicrographs photographs through the microscope of everything from superconductors gemstones and high tech materials to ice cream and beer

#### **San Mateo County Libraries**

December 7th, 2018 - Search the catalog browse recommendations place holds renew titles check out eBooks use online resources find events and more  $\hat{a} \in \hat{B}$ 

#### **IBatGF com**

December 5th, 2018 - PROGRAM INFORMATION Contact Administrative Coordinator of International Baccalaureate Brian Bassett bassetbm pwcs edu 703 730 7000 Welcome to our Gar Field HS IB Programme Home page

#### **Course Listing Farmingdale State College**

December 5th, 2018 - AET 101 Internal Combustion Engine Theory and Servicing This is a theory laboratory course designed to introduce the student to basic heat engine types their physical configurations and various engine operating cycles

### **Nexus One Wikipedia**

December 4th, 2018 - The Nexus One reportedly had problems with 3G connectivity and touchscreen at launch Updates have since been issued for the operating system including the addition of multi touch abilities in the Android web browser and Google Maps functions

#### **List of Chinese inventions Wikipedia**

December 7th, 2018 - China has been the source of many innovations scientific discoveries and inventions This includes the Four Great Inventions papermaking the compass gunpowder and printing both woodblock and movable type The list below contains these and other inventions in China attested by archaeological or historical evidence The historical region now known as China experienced a history involving

#### **Ideadiez com**

December 7th, 2018 - is and in to a was not you i of it the be he his but for are this that by on at they with which she or from had we will have an what been one if would who has her

#### **Install Hadoop on Windows in 3 Easy Steps for Hortonworks**

December 6th, 2018 - Youâ $\epsilon^{\text{m}}$ re now ready to click  $\hat{a}\epsilon$ œPlay virtual machineâ€. to start running your new sandbox instance Your guest Linux system will now start up along with all necessary software for Hadoop to run including a web server

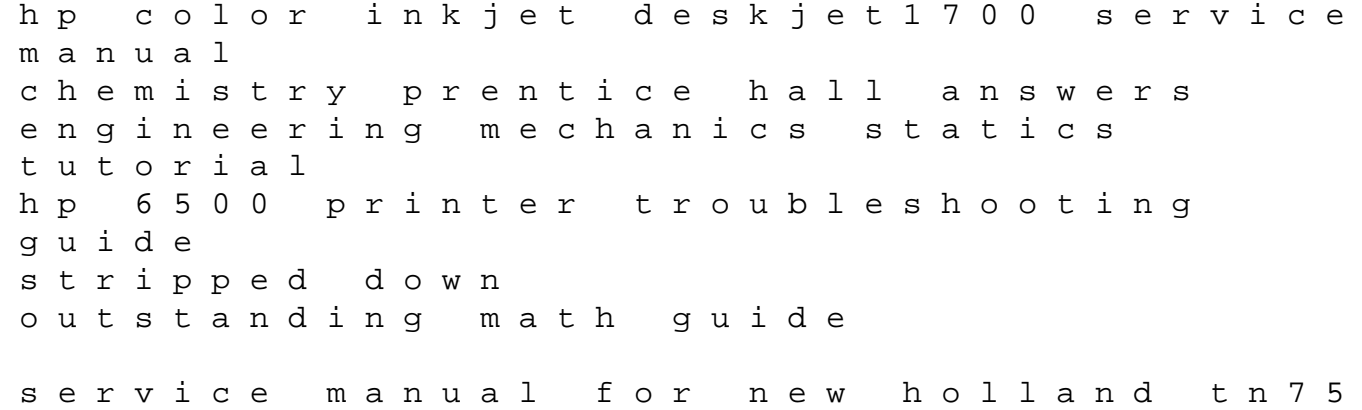

tractor aquaculture principles and practices fishing lilys journey october 2011 sat answers rat roach friends to the end onmusic appreciation solutions whole health for happy cats microsoft excel 2016 step by step download appluvr management control systems merchant 3rd edition pdf pollution monitoring and control 1st edition freely download analysis synthesis and design of chemical processes mercedes repair manual pdf pdf descriptive phonetics transcription workbook